## Utiliser un traitement de texte

La présentation change un peu en fonction du logiciel utilisé mais le principe de fonctionnement reste le même.

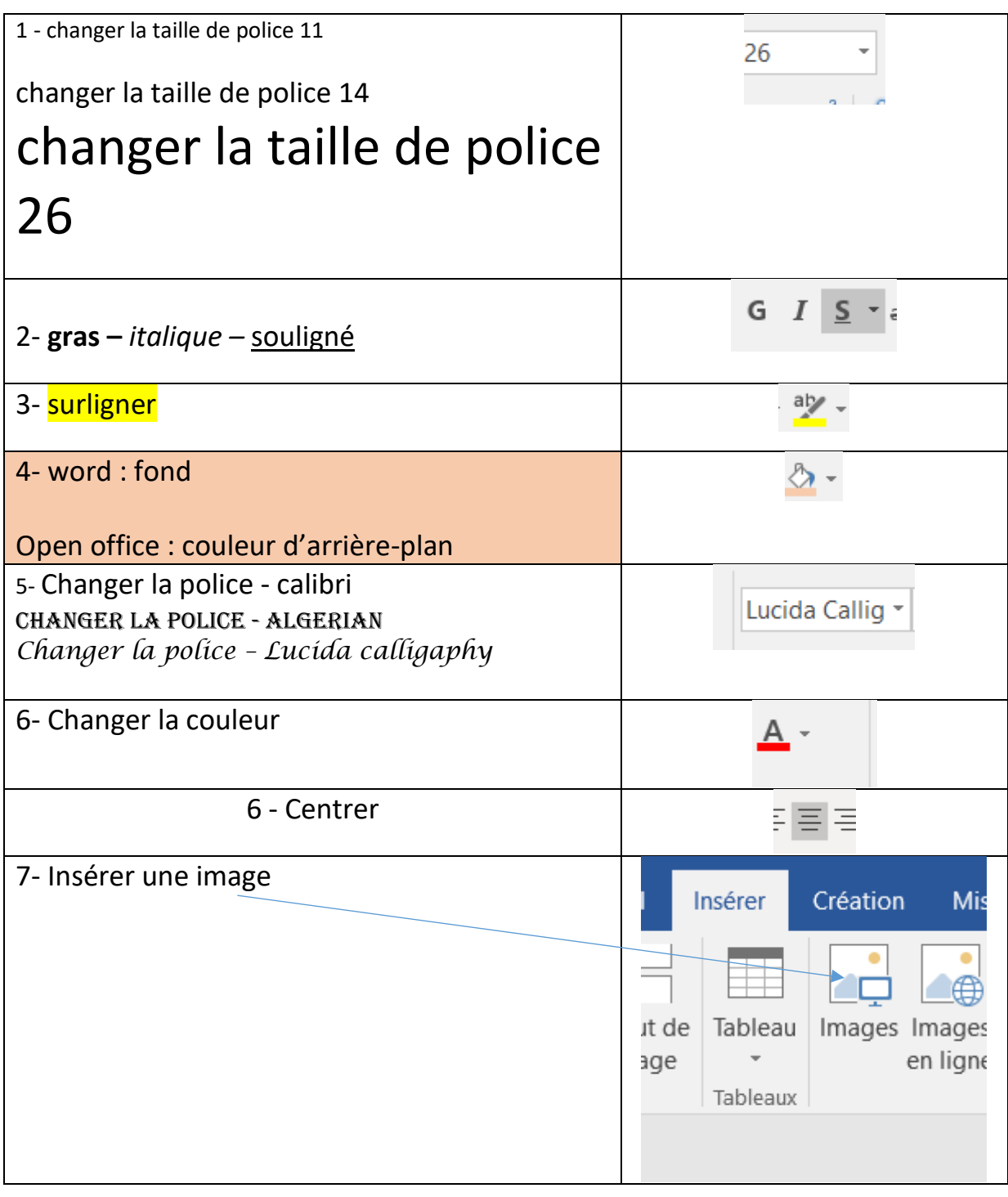

©Jocelyne -Bataille